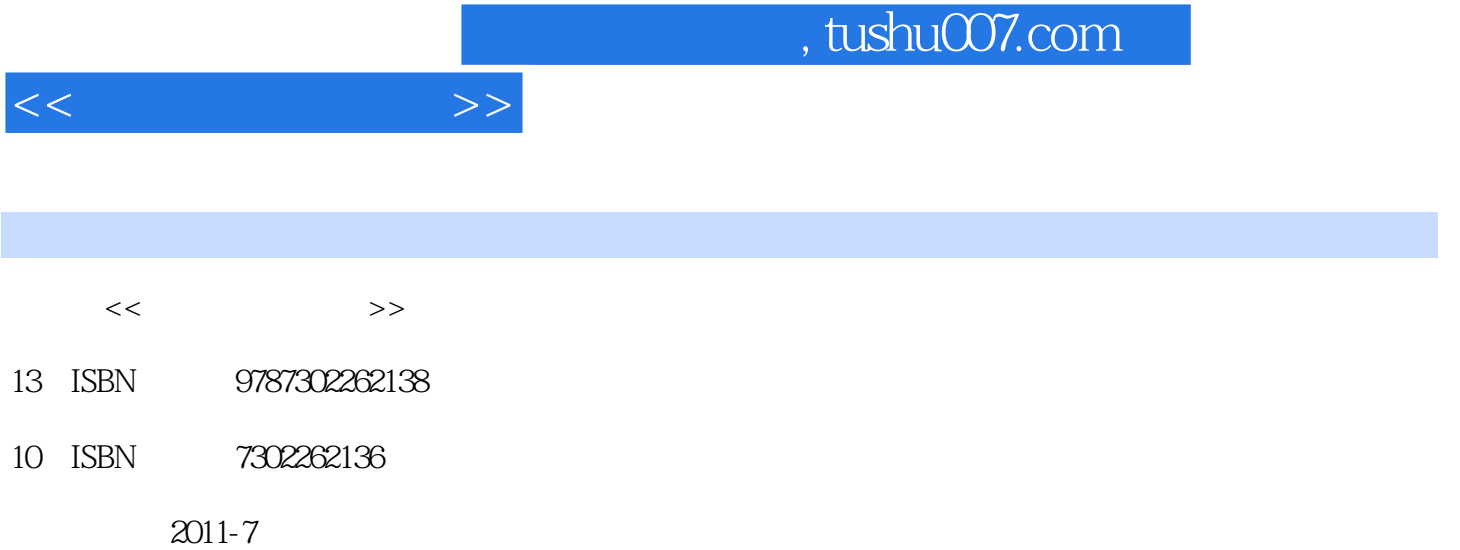

页数:295

PDF

更多资源请访问:http://www.tushu007.com

## , tushu007.com

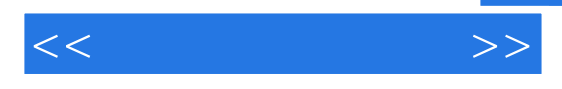

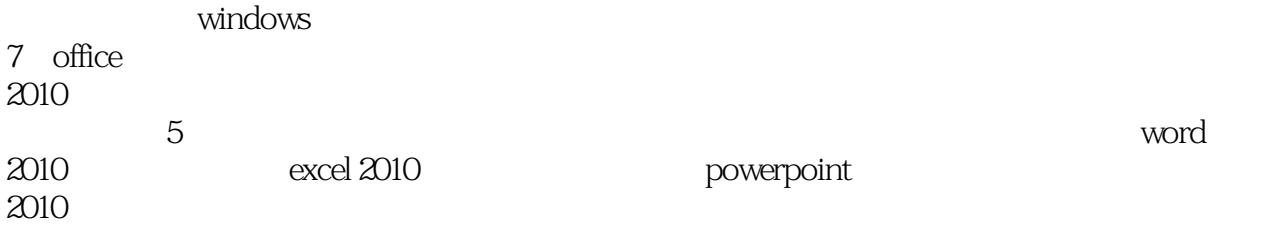

, tushu007.com

 $<<\hspace{2cm}>>$ 

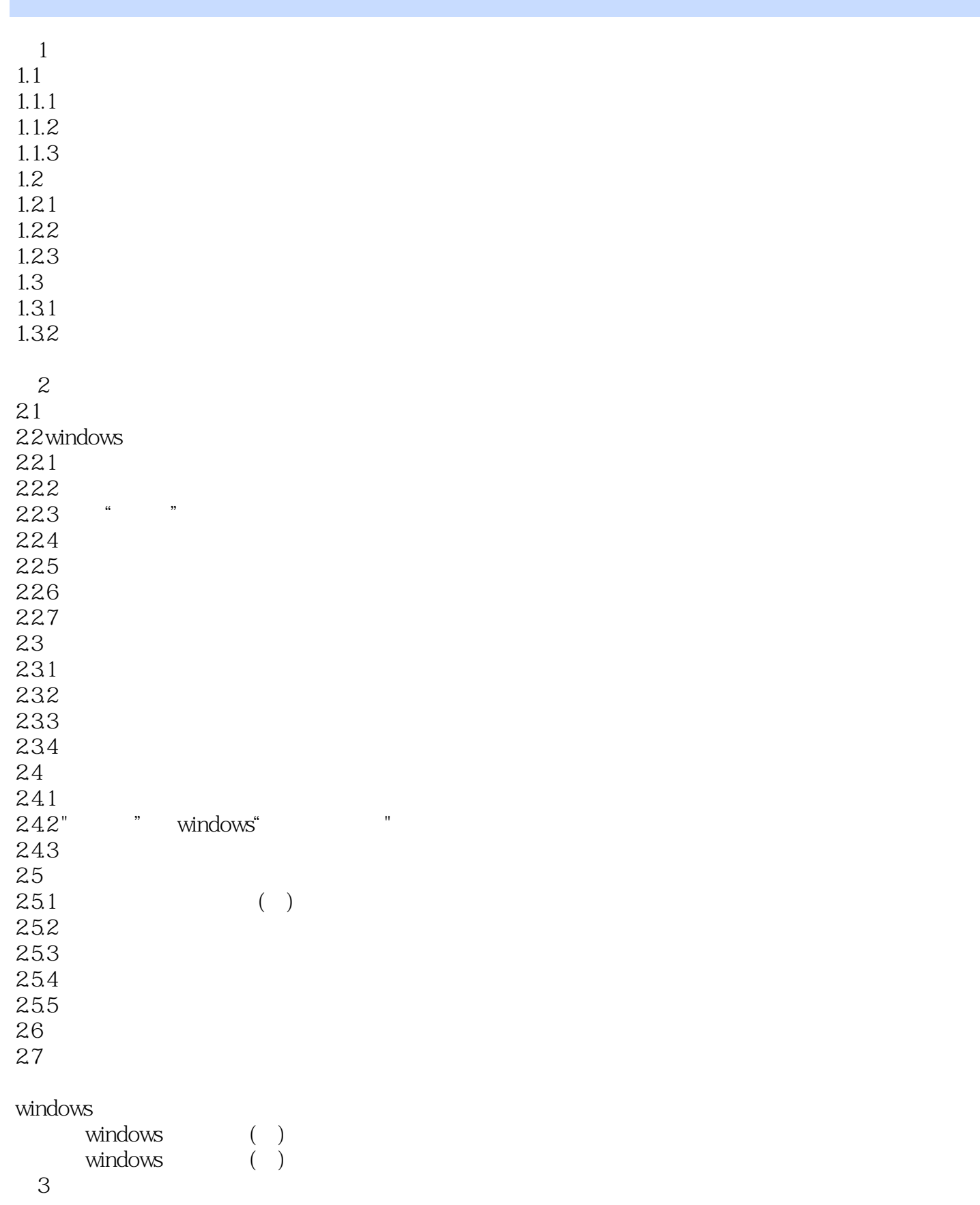

 $<<$   $>>$ 

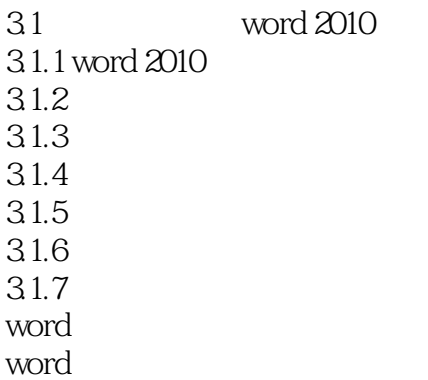

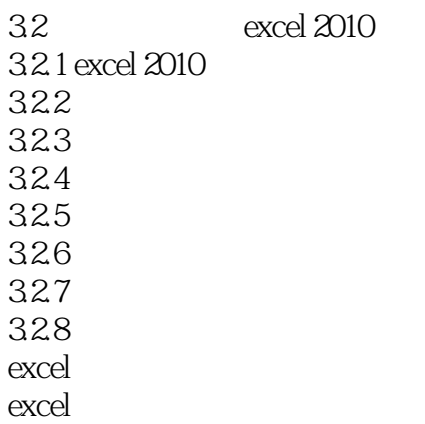

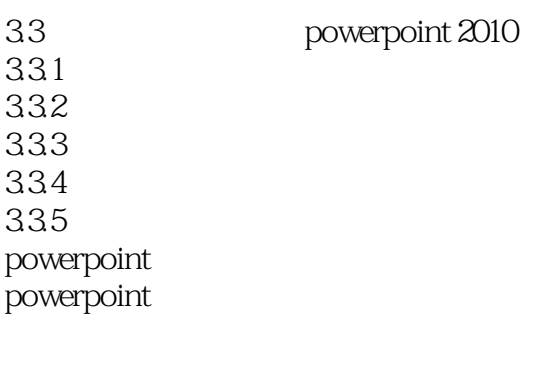

 $4<sub>1</sub>$ 4.1  $4.1.1$ 4.1.2 4.1.3 42 42.1 4.22 4.23 4.3 internet

 $<<$  and  $>>$ 

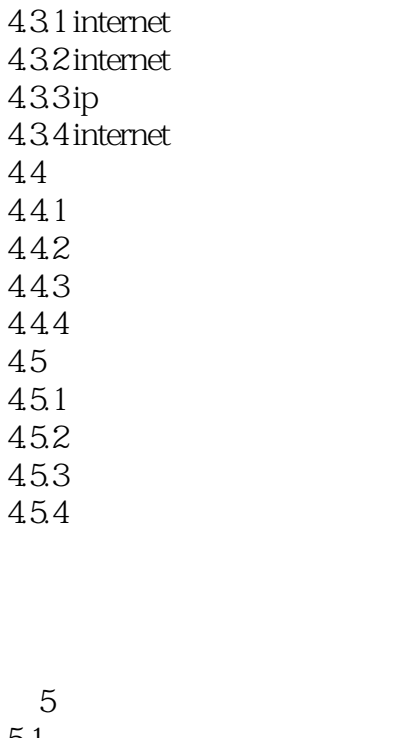

 $5.1$  $5.1.1$  $5.1.2$  $52$  $521$ 5.2.2 5.3 5.3.1 5.32 533 5.34  $5.4$  flash  $54.1$  flash  $54.2$  flash 543 5.4.4 5.45

flash

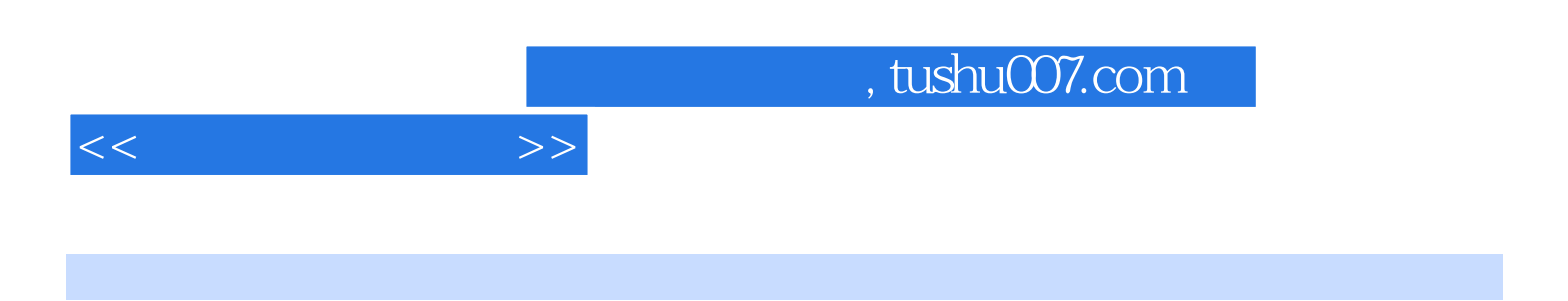

Windows 7 Office 2010

Windows 7 Word 2010 Excel 2010 PowerPoint 201 0

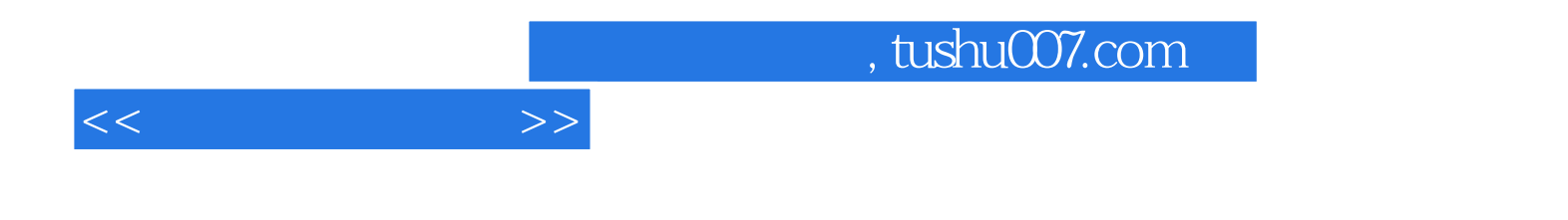

本站所提供下载的PDF图书仅提供预览和简介,请支持正版图书。

更多资源请访问:http://www.tushu007.com